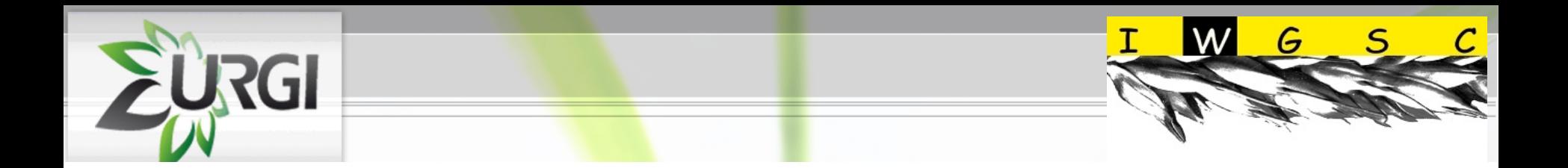

## **Session "Databases and online tools for displaying the anchored physical maps"**

## **Wheat mapping and annotation data at URGI**

-

**Michaël Alaux**

**PAG 2010 San Diego IWGSC Physical Mapping Standard Protocols Workshop organized by Catherine Feuillet**

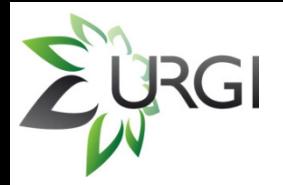

## **GnpGenome entry page**

Select your browser

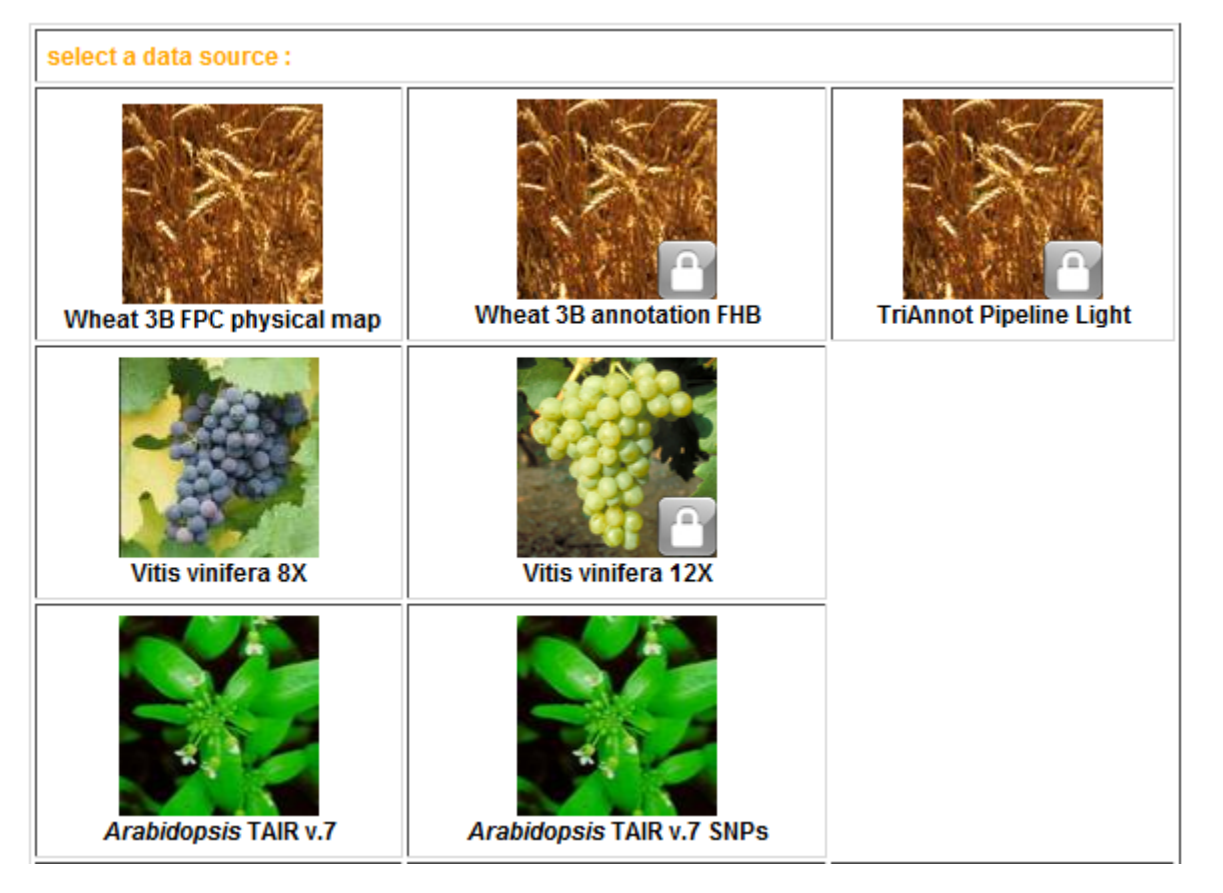

#### <http://urgi.versailles.inra.fr/data/gnpGenome/run.php>

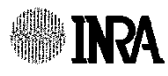

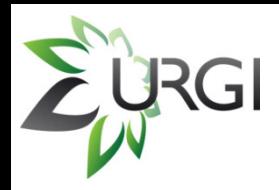

- Tool versions
	- $\sqrt{2.0}$ 
		- $\triangleright$  contig centric view
		- GBrowse 1.69
		- $\triangleright$  version of the 3B FPC (published)

**Paux** *et al.* **Science (2008)** *322:101-104*

- $\sqrt{2}$  1
	- $\triangleright$  add of deletion bin track
	- index of all features in "Landmark or Region" (wildcard allowed)
- $\sqrt{2}$ .  $\sqrt{2}$ .
	- $\ge$  speed improvement with GBrowse 1.70 and MySQL 5

http://urgi.versailles.inra.fr/cgi-bin/gbrowse/wheat FPC pub/ **NRA** Michaël Alaux 3

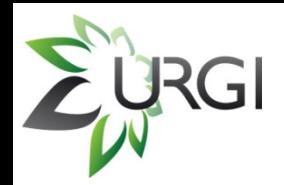

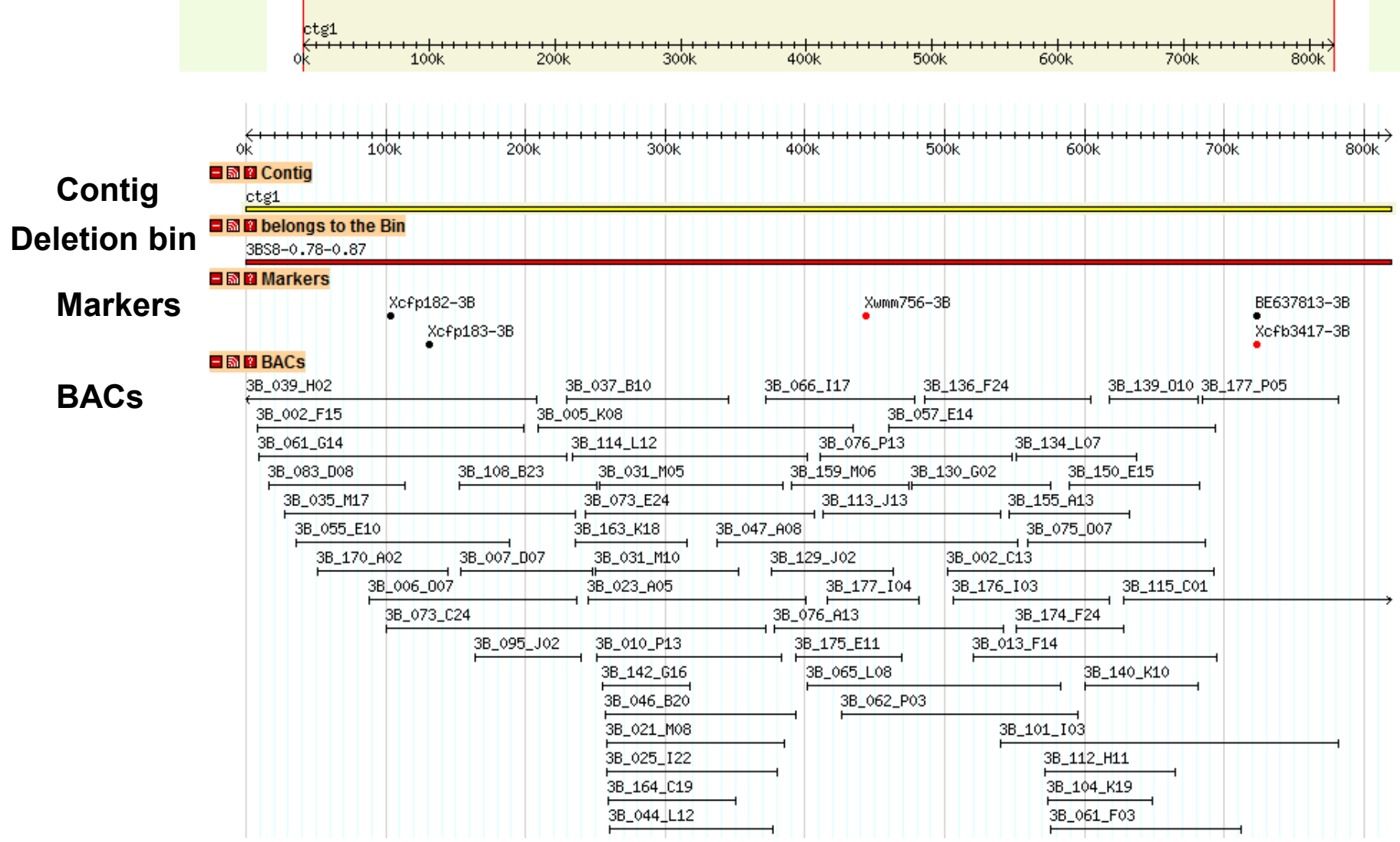

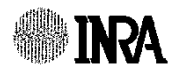

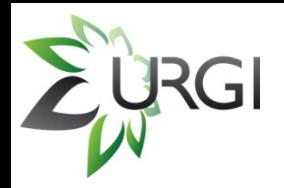

### BACs informations

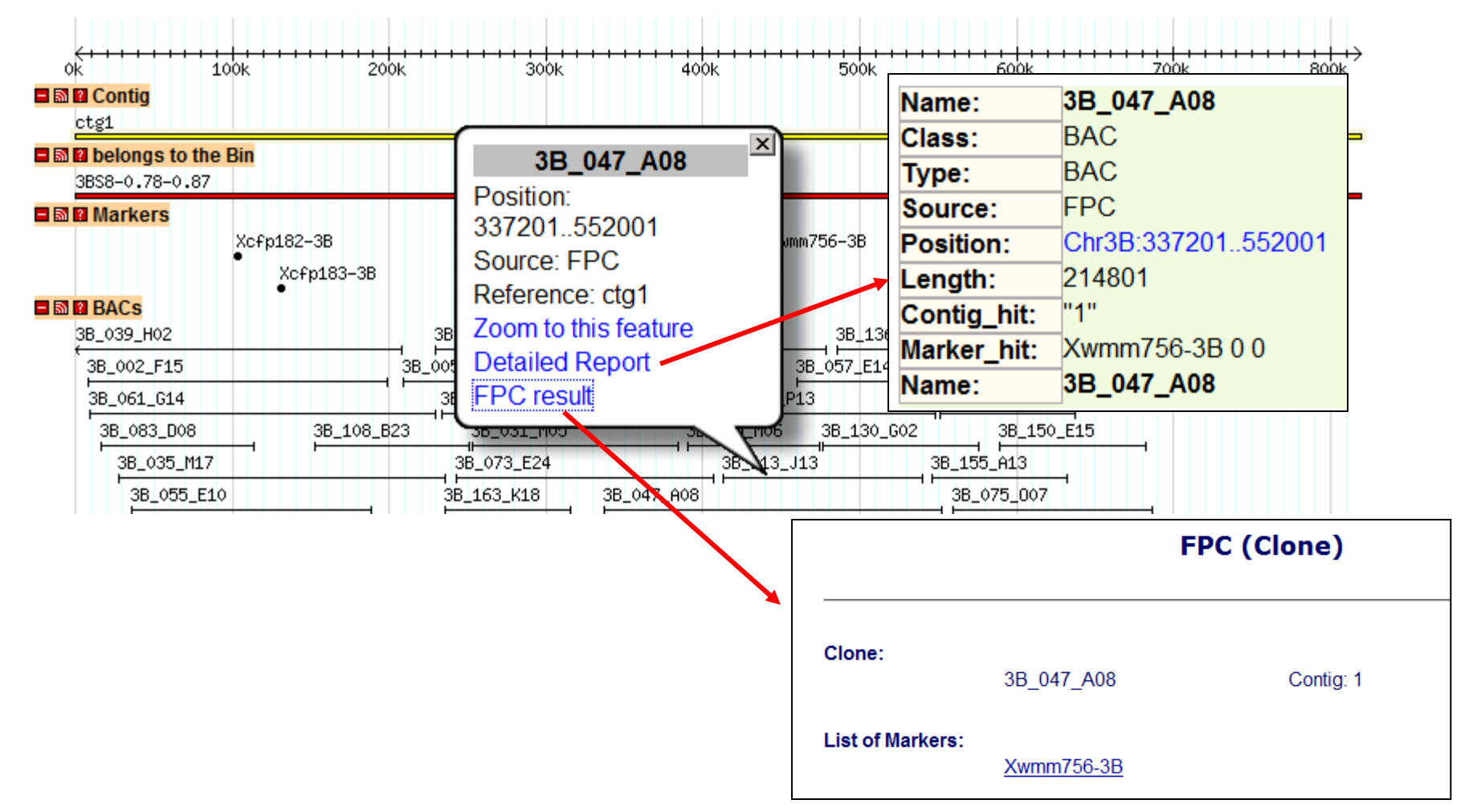

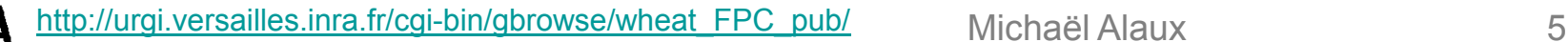

Michaël Alaux

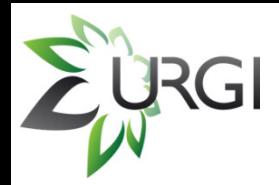

#### • Markers in red have additionnal details in GnpMap

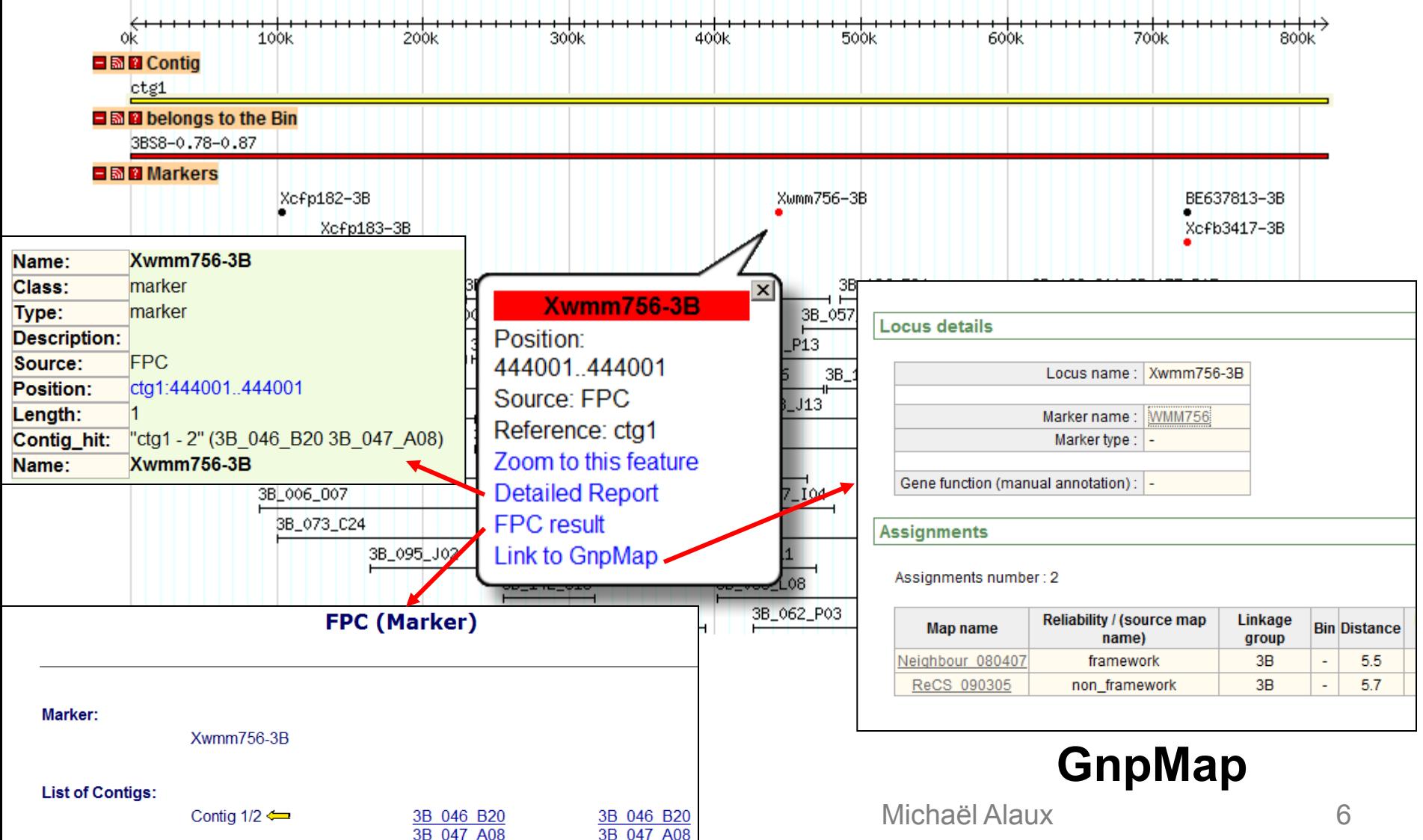

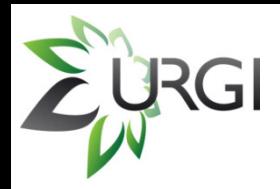

#### GnpMap the genetic mapping database

#### http://urgi.versailles.inra.fr/GnpMap/mapping/welcome.do

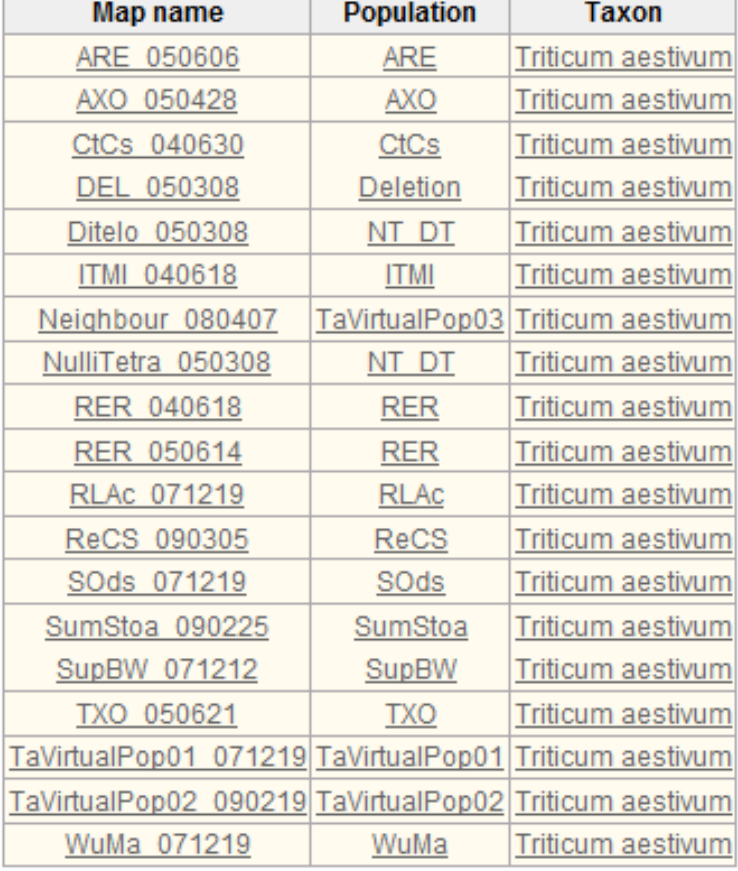

 $\checkmark$  16 wheat genetic maps with different versions of: *ARE, AXO, CtCs, ITMI, RER, Neighbour, RLAc, ReCS, SOds, SumStoa,SupBW,TXO,TaVirtualPop, WuMa.*

 $\checkmark$  3 wheat cytogenetic maps: *DEL, Ditelo, NulliTetra*.

- $\checkmark$  more than 10 000 wheat markers
- $\checkmark$  more than 500 wheat QTLs

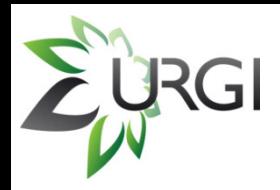

#### Deletion bins

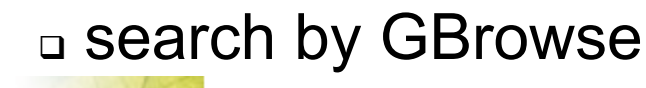

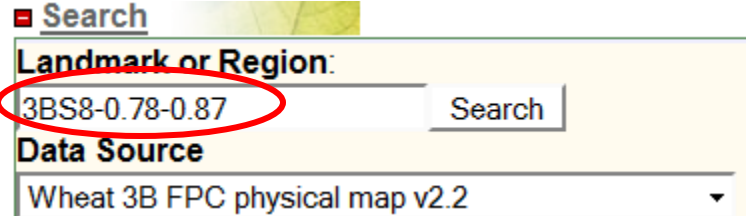

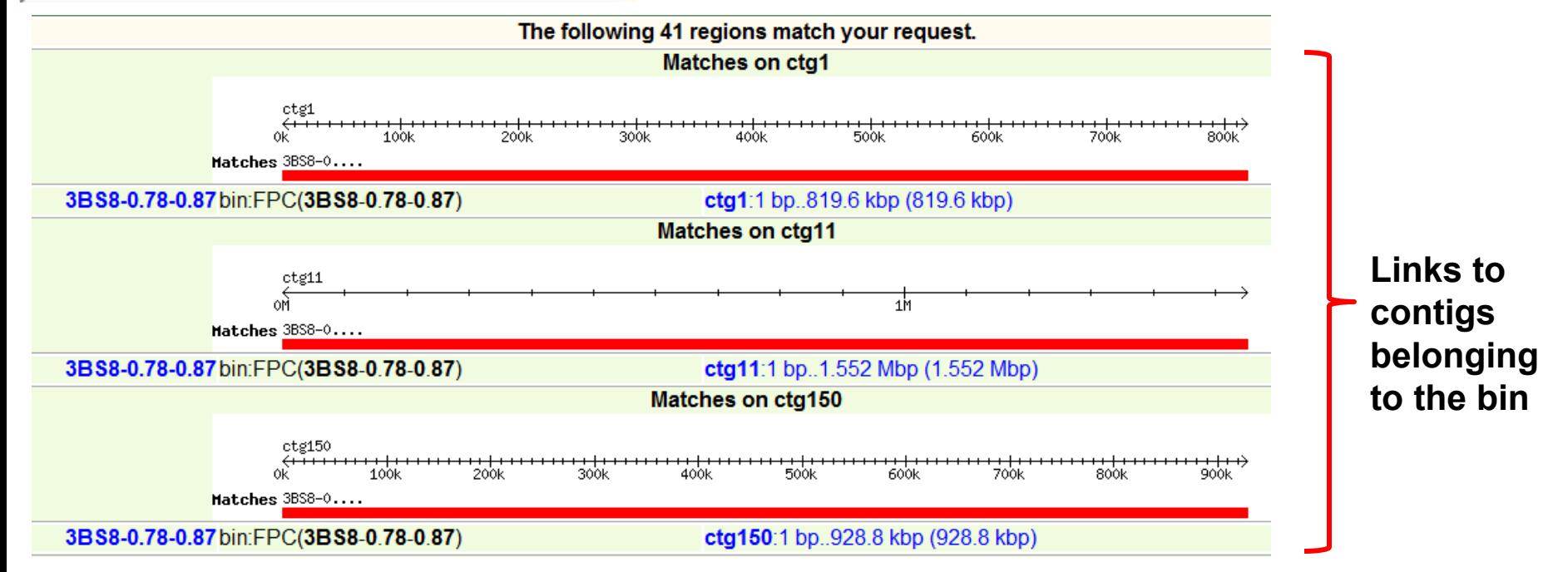

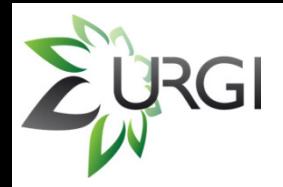

#### search by the clickable image

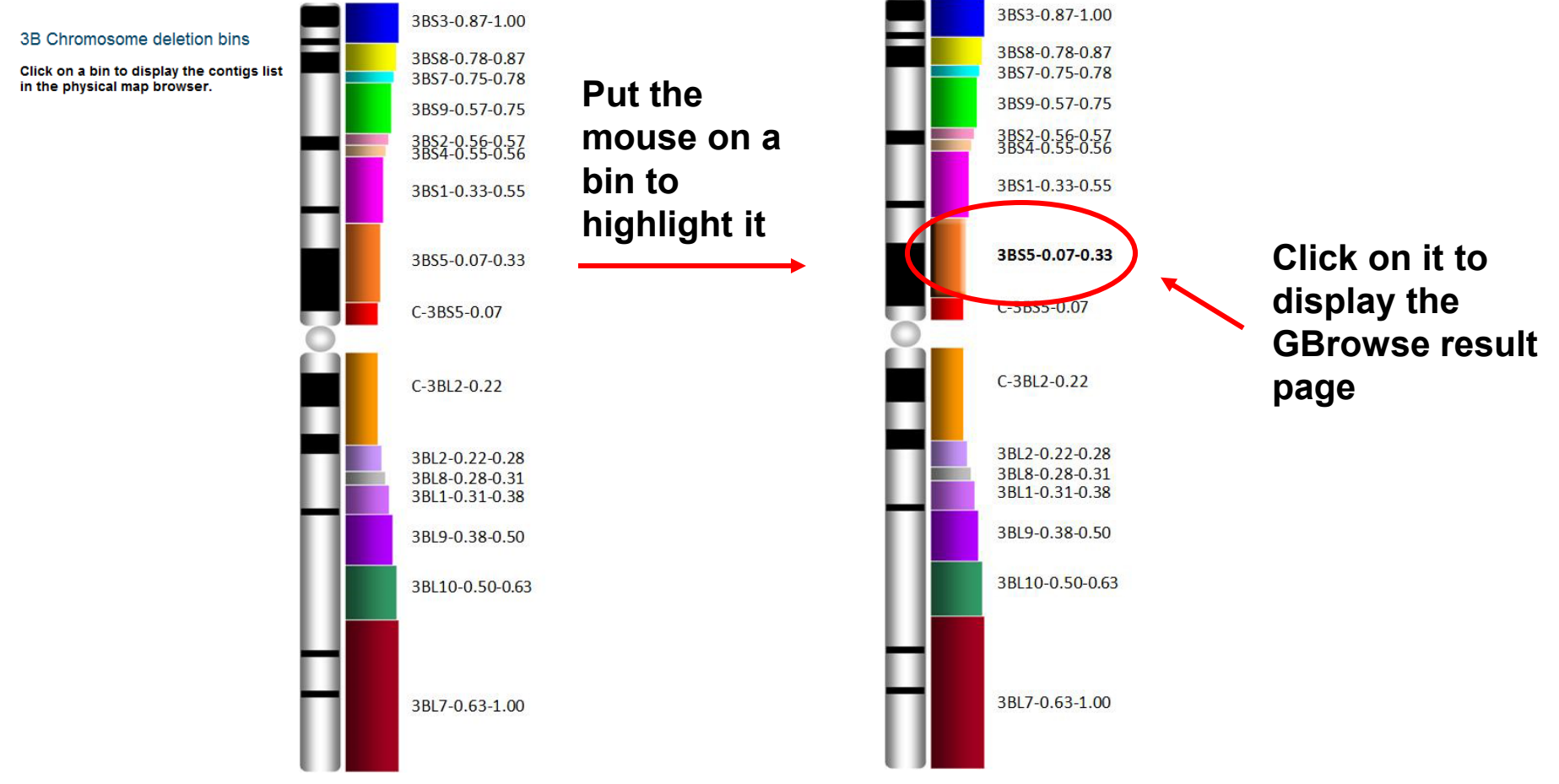

<http://urgi.versailles.inra.fr/projects/Triticum/deletionBin.php>

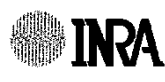

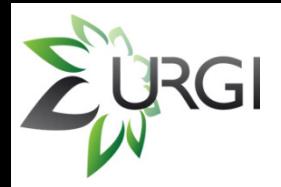

### Other search example with GBrowse

#### □ a marker with wildcards: \*wmm756\*

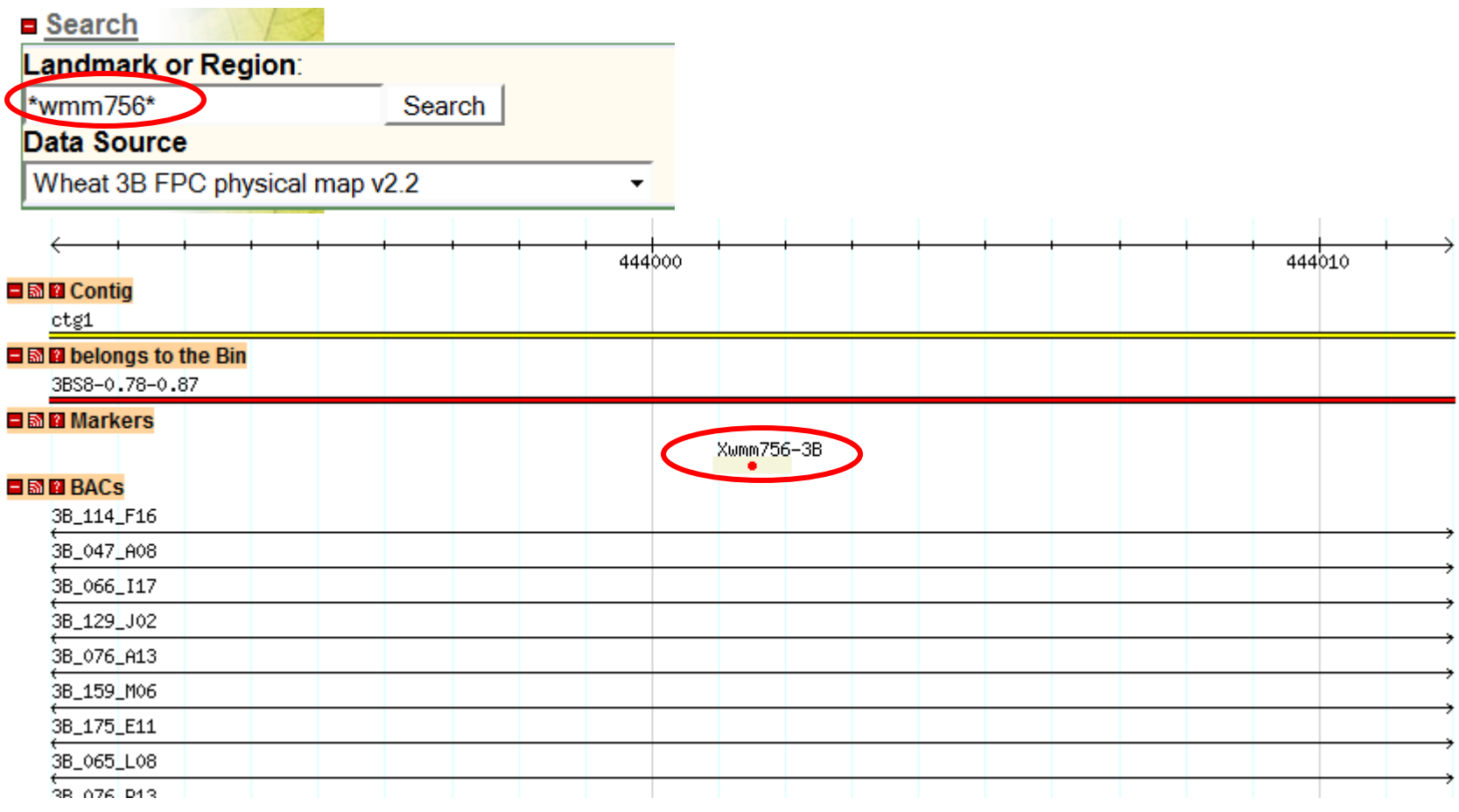

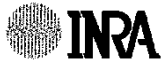

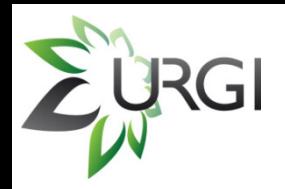

### • Contig or BAC in green are annotated

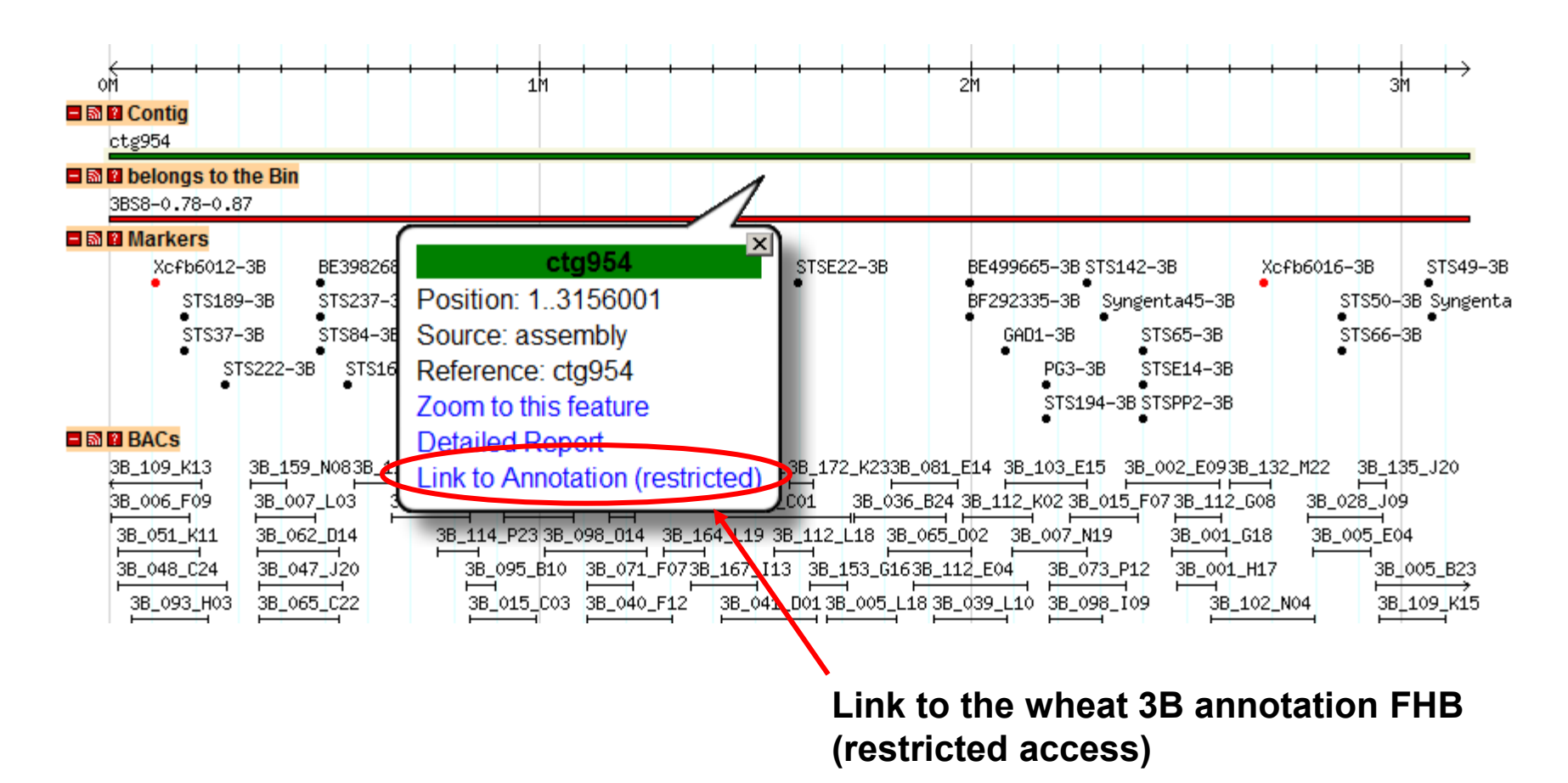

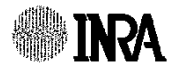

[http://urgi.versailles.inra.fr/cgi-bin/gbrowse/wheat\\_FPC\\_pub/](http://urgi.versailles.inra.fr/cgi-bin/gbrowse/wheat_FPC_pub/)

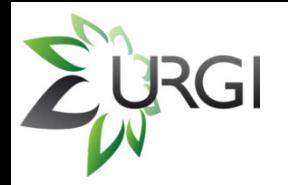

## **Wheat 3B annotation FHB**

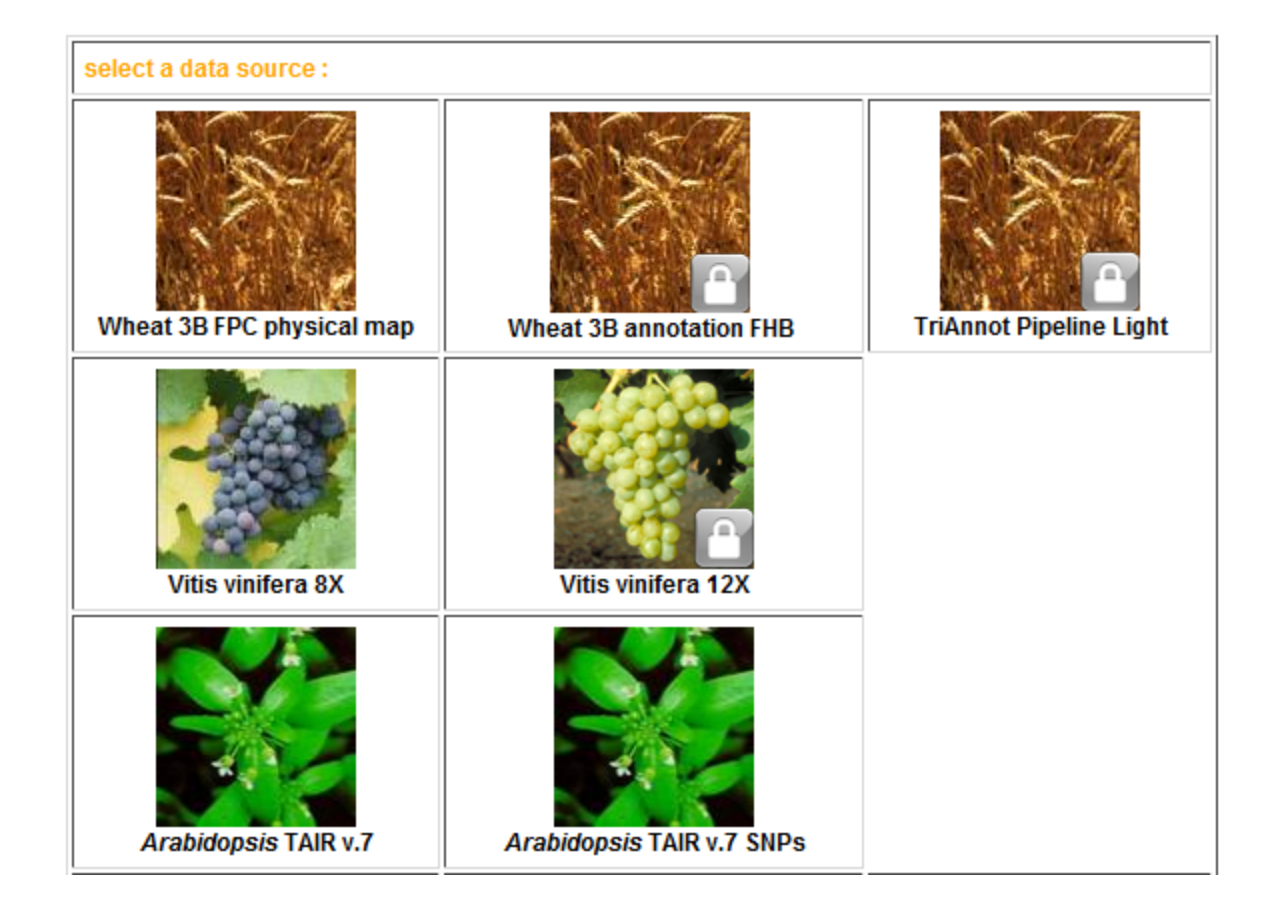

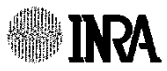

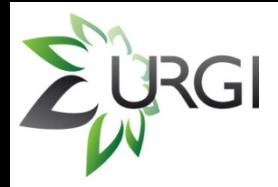

## **Wheat 3B annotation FHB**

Tool version

[https://gpi.versailles.inra.fr/cgi-bin/gbrowse/wheat3B\\_RPH7](https://gpi.versailles.inra.fr/cgi-bin/gbrowse/wheat3B_RPH7)

- □ V1.1 : GBrowse 1.70
- Restricted access (until publication by data owners)
- □ Thanks to Frederic Choulet for the manual curation
- **The same annotation browser system will be used to display sequenced and annotated BACs when available**

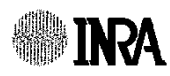

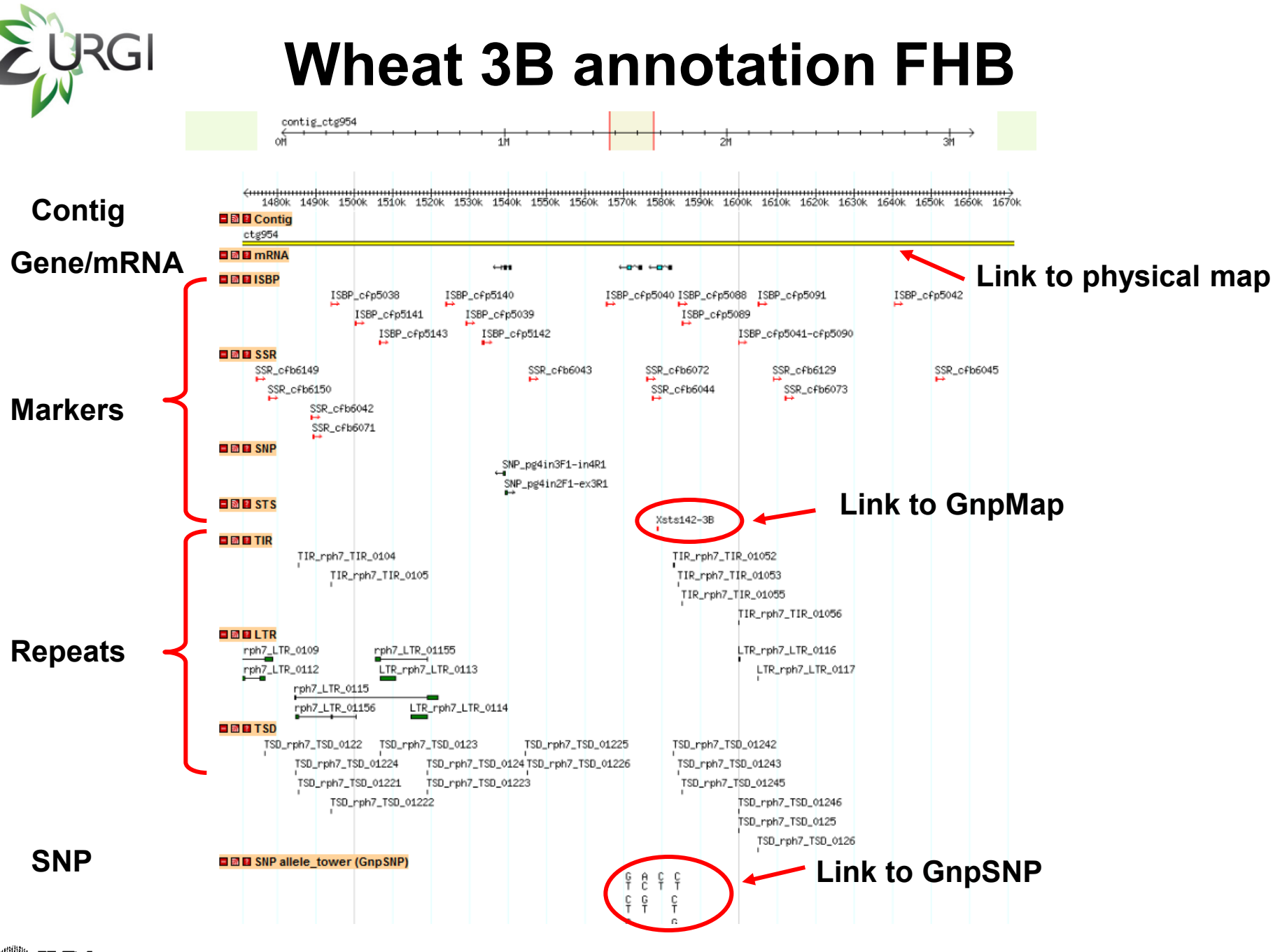

[https://gpi.versailles.inra.fr/cgi-bin/gbrowse/wheat3B\\_RPH7](https://gpi.versailles.inra.fr/cgi-bin/gbrowse/wheat3B_RPH7)

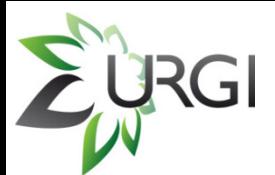

## **Wheat 3B annotation FHB**

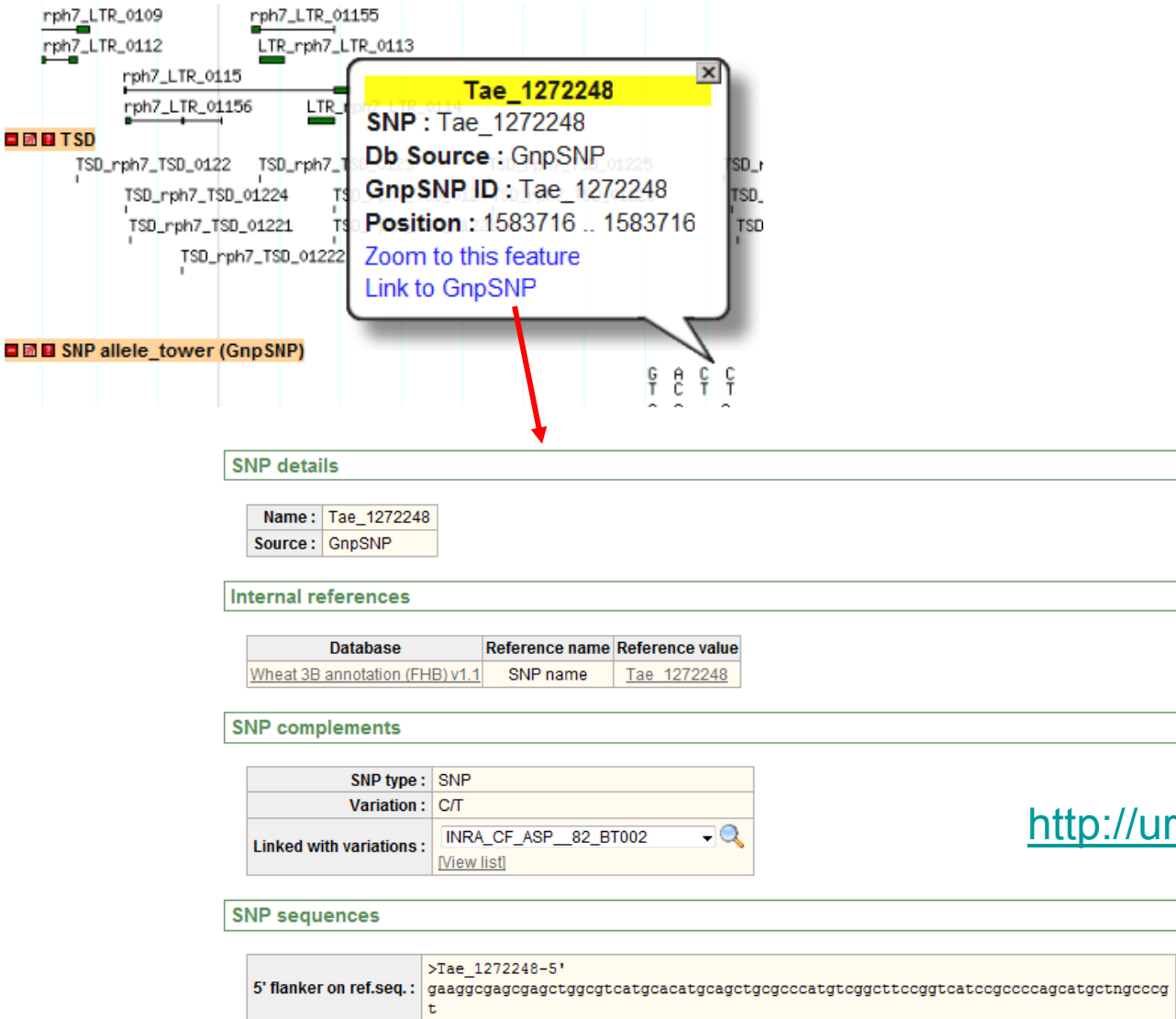

>Tae 1272248-3'  $\verb|gtctacaacatacaatacccttggeatggctaccagccgccccytgcctcattggacacaacatgtagattgtagatcatg$ 3' flanker on ref.seq.: tgagttatttgacgaaatgcacgcacatagggcggtagctaggctaggagaccacgactctcatggccgggacgcaggtg  $\verb|accacacacadgttytttgcaggtagacatgcatggtdgcattttcgcatggacgtggatcaagaccaag| | | | \hspace{1mm} \text{X} |$ ggtggcagcc

#### **GnpSNP**

http://urgi.versailles.inra.fr/GnpSNP

 $\blacksquare$ 

 $\mathbb{R}$ 

15

# **3B BACs annotation perspectives**

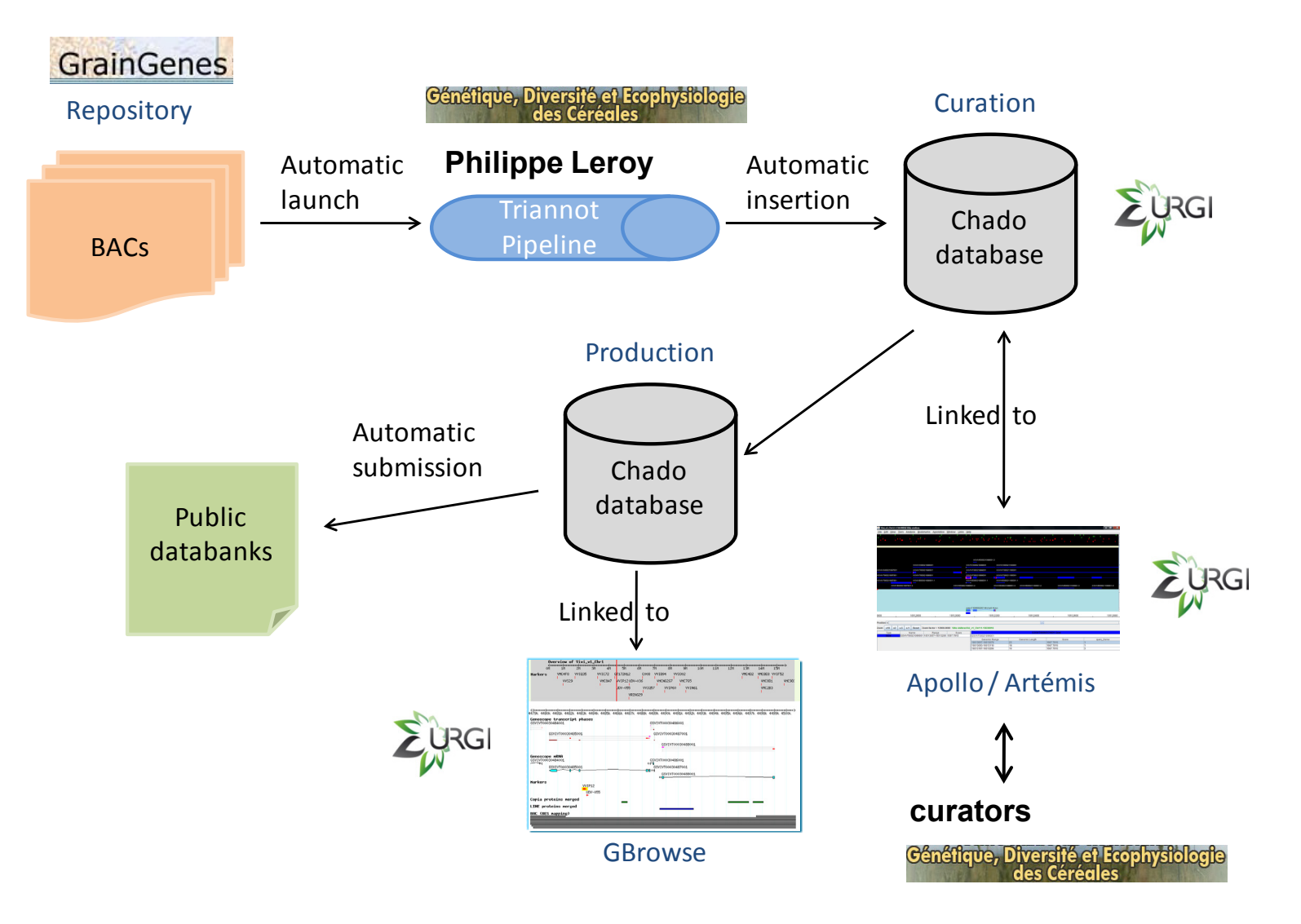

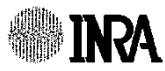

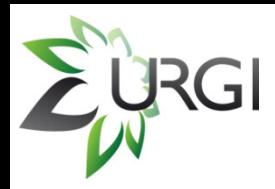

## **Take-home messages**

 3B physical map browser center on contig with links to genetic mapping, SNP and BAC annotation data

http://urgi.versailles.inra.fr/cgi-bin/gbrowse/wheat FPC pub/

 Easy access to deletion bins with the clickable image

<http://urgi.versailles.inra.fr/projects/Triticum/deletionBin.php>

- This physical map browser could display **other wheat chromosomes**
	- We only need the FPC file
	- □ Contact me at michael.alaux@versailles.inra.fr

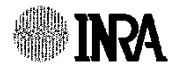

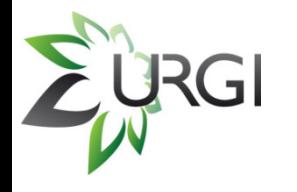

## **Acknowlegments**

#### **URGI**

M. Alaux

- D. Verdelet
- A. Keliet
- E. Kimmel

B. Brault

- N. Mohellibi
- V. Jamilloux
- B. Hilselberger
- J. Amselem
- S. Durand
- I. Luyten
- S. Reboux
- D. Steinbach
- H. Quesneville

& all URGI members

#### **GDEC**

- P. Leroy
- E. Paux
- F. Choulet
- C. Ravel
- N. Guilhot
- F. Balfourier
- P. Sourdille
- J. Le Gouis
- C. Feuillet

#### **INRA support**

H.Lucas, DGAP C.Christophe, DSPPV

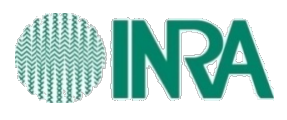

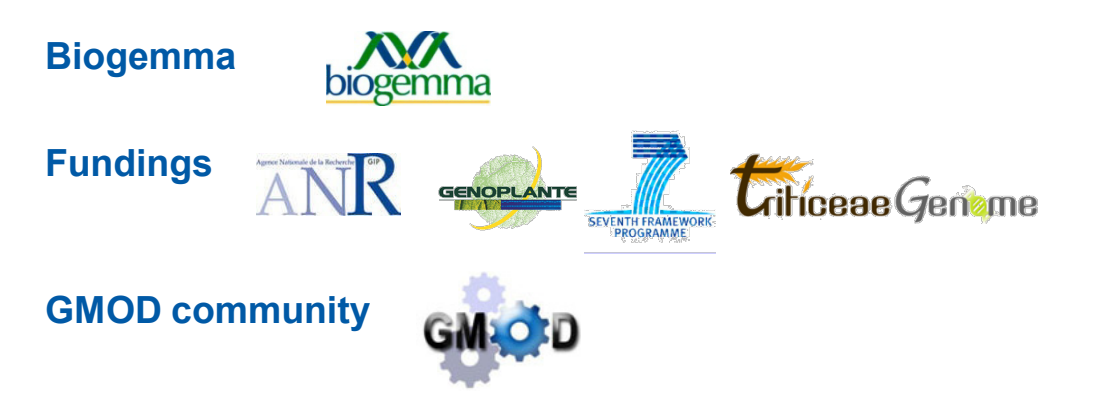

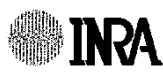